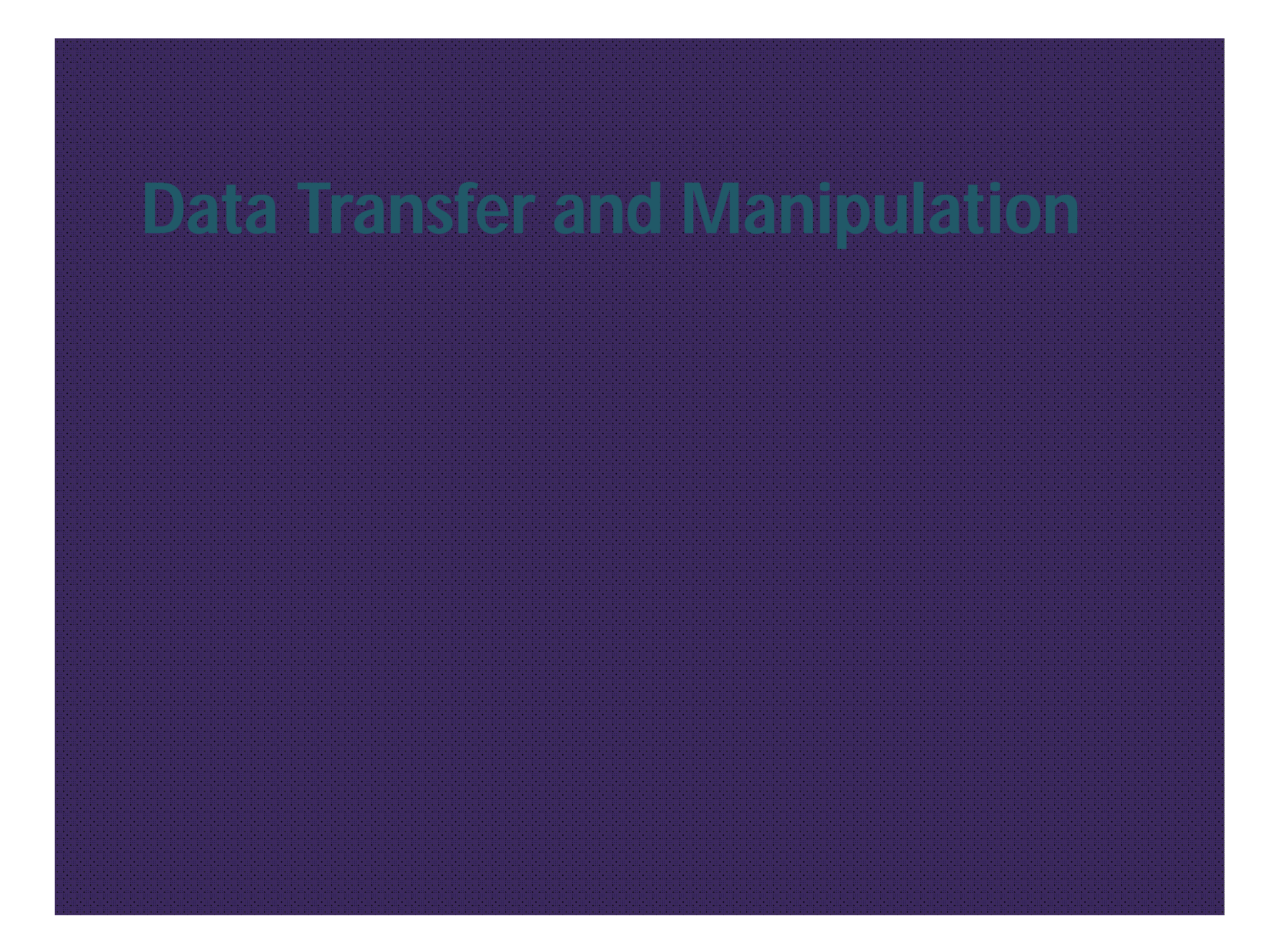

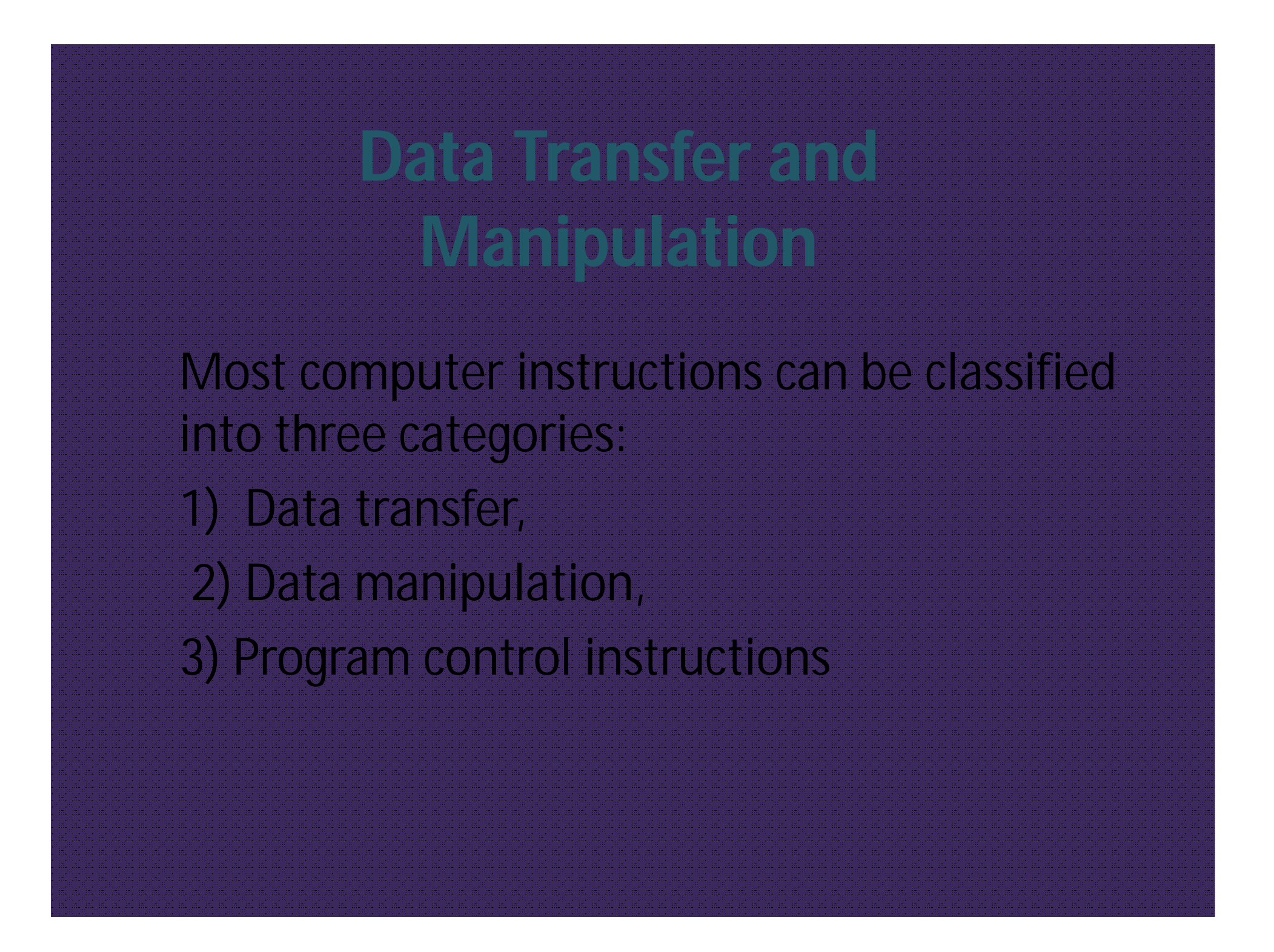

- **Data transfer instructions in the second one of the instruction one of the instruction one of the international** place in the computer to another without changing the data content
- **The most common transfers are between the most common transfers and the most common transferse are between the** memory and processor registers,between processor registers and happy routput of the and between the processor registers themselves.

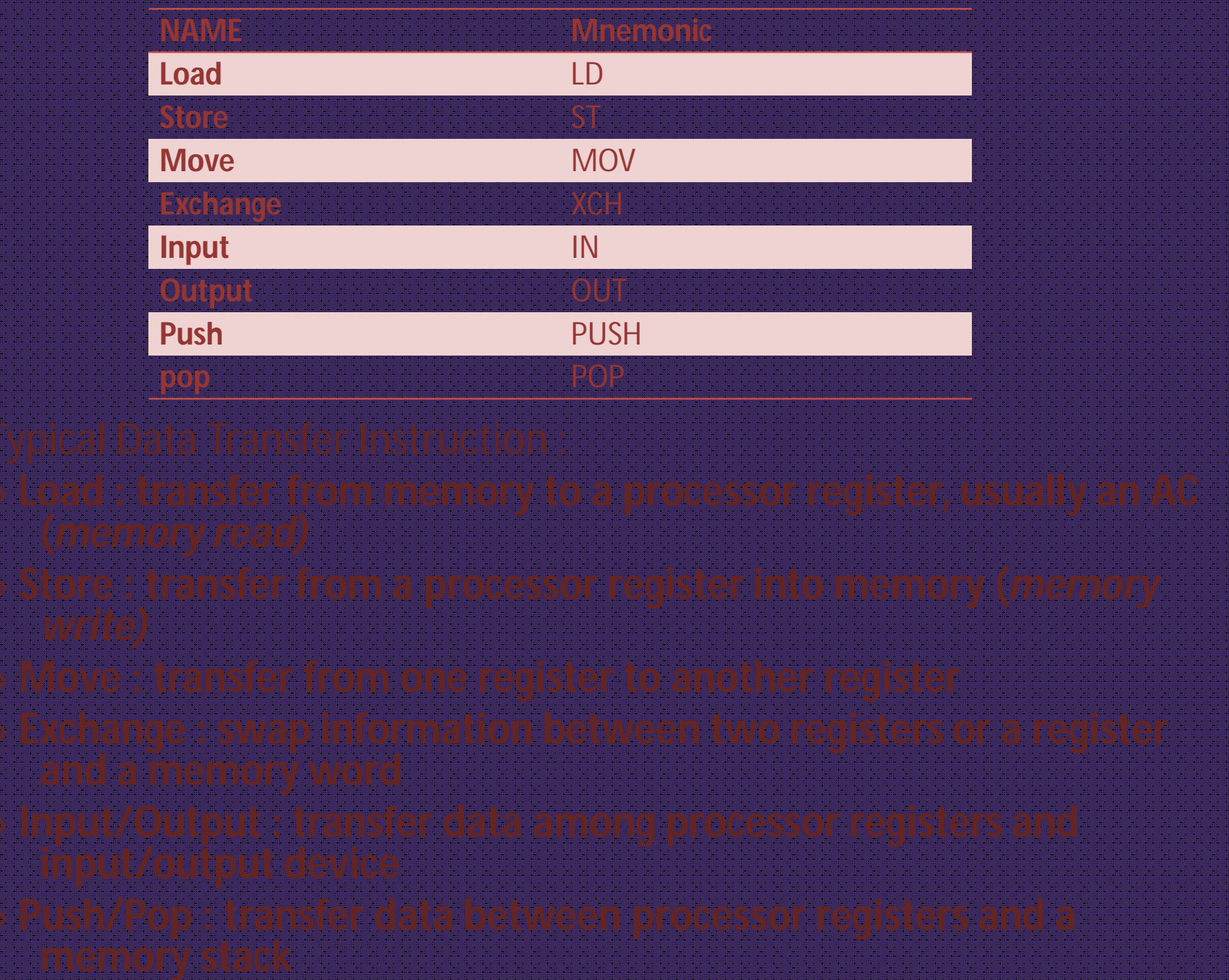

#### **Data Manipulation Instruction**

**QData Manipulation Instructions perform** operations on data and provide the computational capabilities for the computer.

**Ellt is divided into three basic types:** 

1) Arithmetic, 2) Logical and bit manipulation,

3) Shift Instruction

## **Arithmetic Insructions**

- The four basic arithmetic operations are addition,subtraction, multiplication,and division.
- Other add instr. are ADDI,ADDF,ADDD

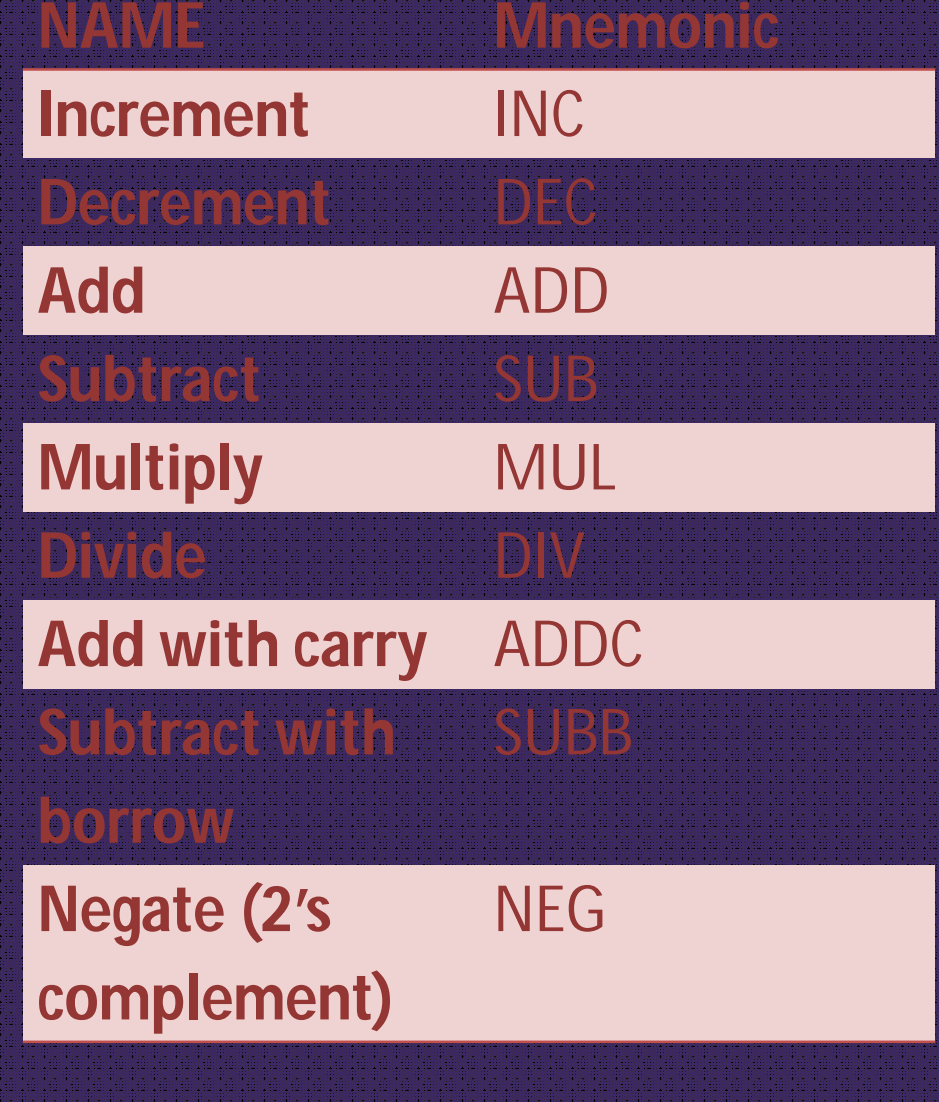

### **Logical and bit manipulation Instructions**

- Logical instructions perform binary operations on strings of bits stored in registers.
- They are useful for manipulating individual bits or a group of bits that represent binarycoded information.

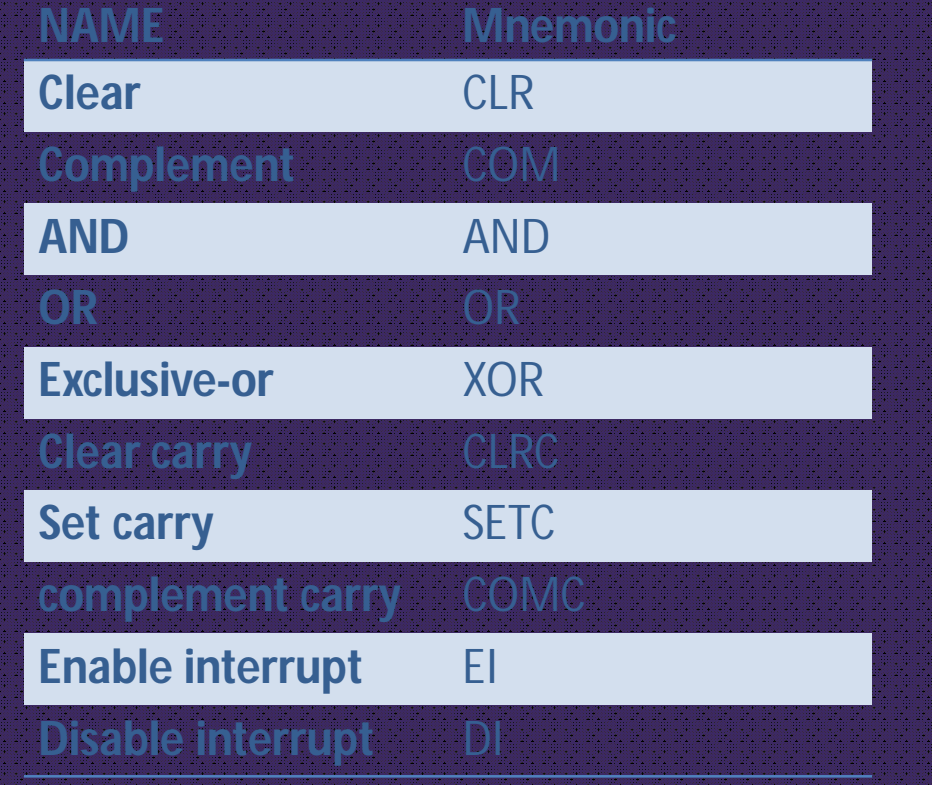

# **Shift Instructions**

- **CAR INSTALLATIONS TO SHIFT THE LITTLE TO A SHIFT THE LITTLE TO A SHIFT THE LITTLE TO A SHIFT THE LITTLE TO A** content of an operand
- Shifts are operations in which the bits of a word are moved to the left or right.

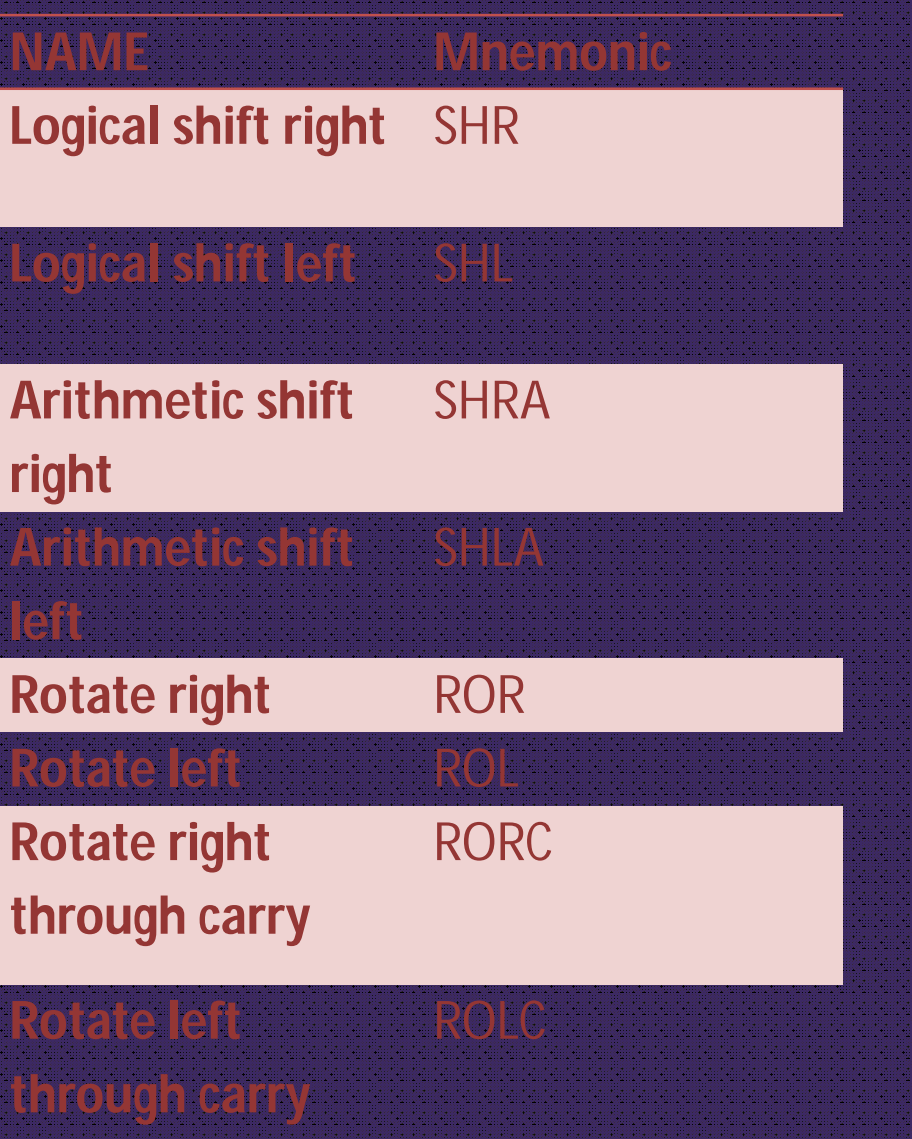